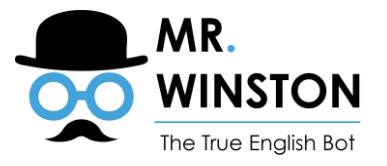

# **USEFUL EXPRESSIONS IN CONNECTION TO TECHNOLOGY**

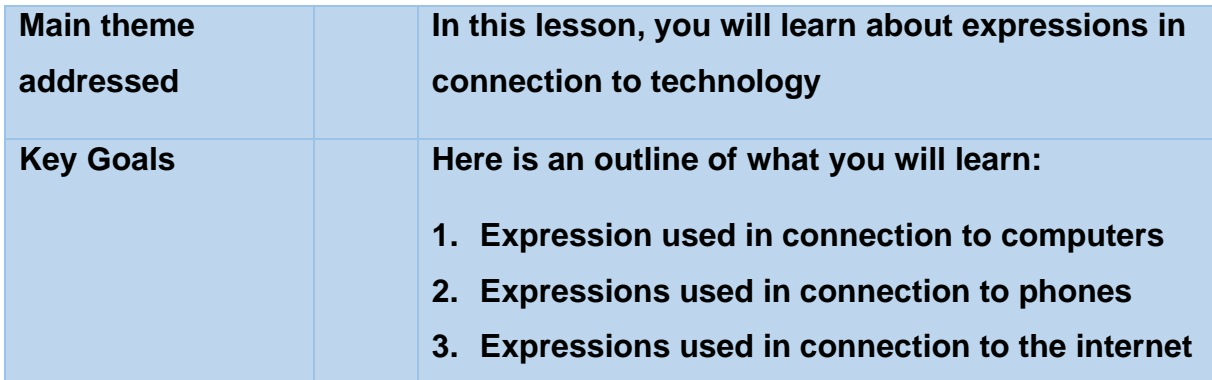

In modern world learning expression in connection to technology is inevitable.

### **We have divided the expressions into the ones we use in connection to:**

- computers
- phones
- internet

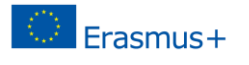

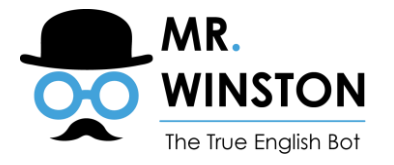

# **1. Expressions used in connection to computers**

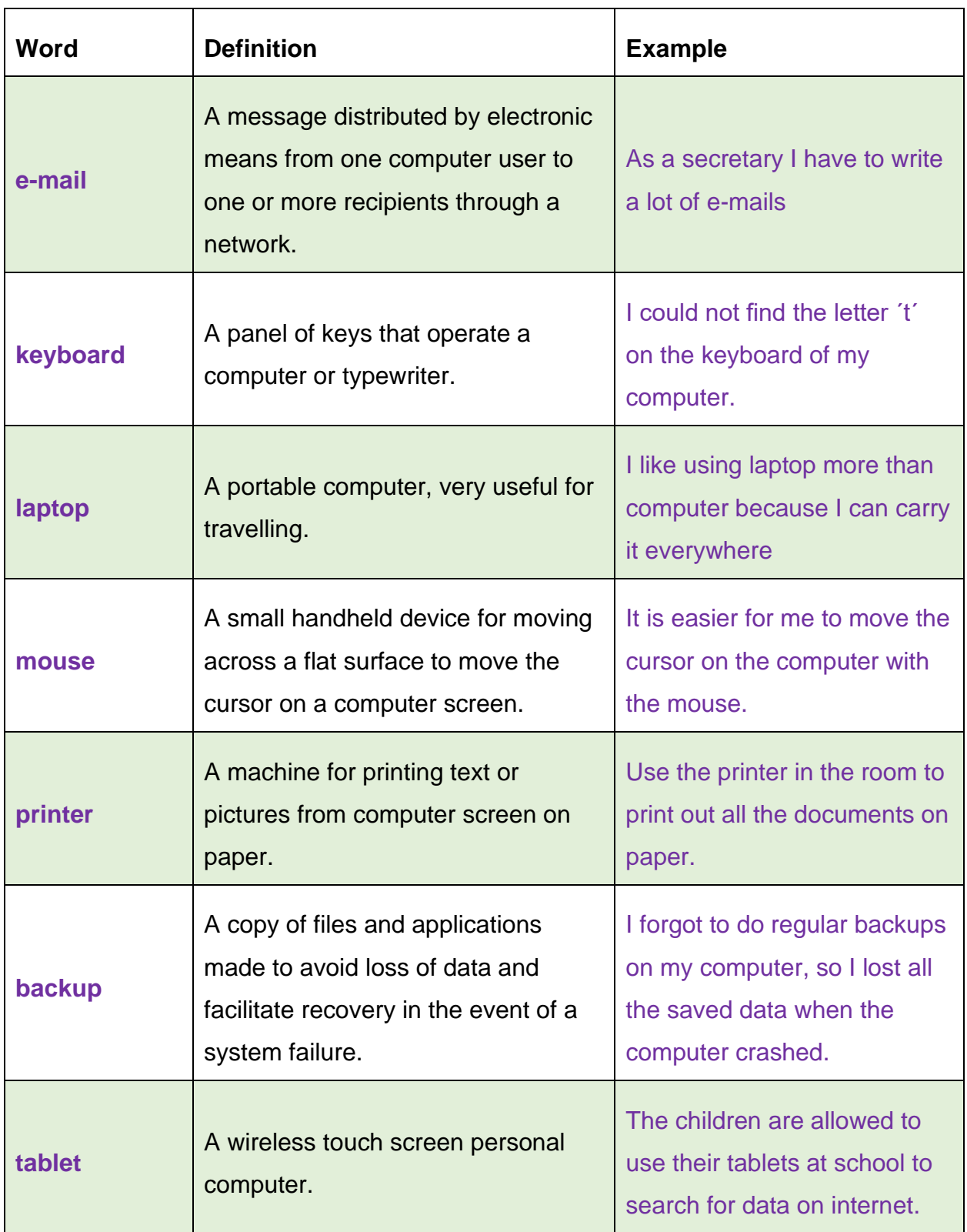

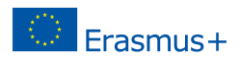

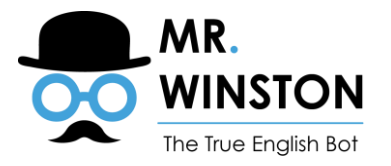

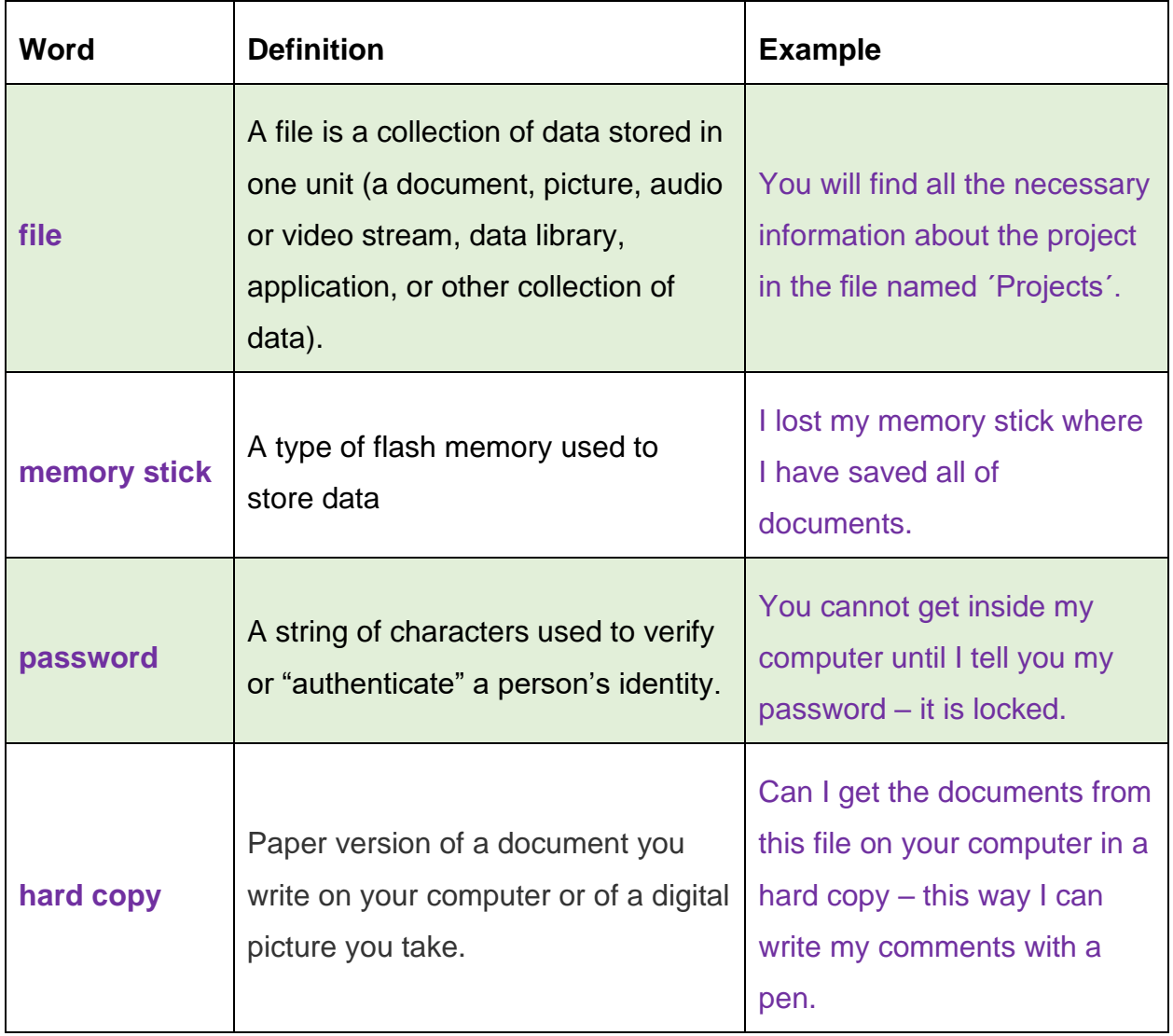

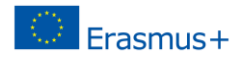

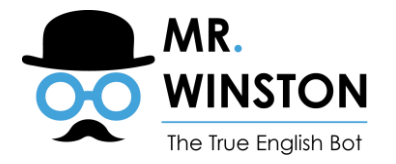

#### **Exercise:**

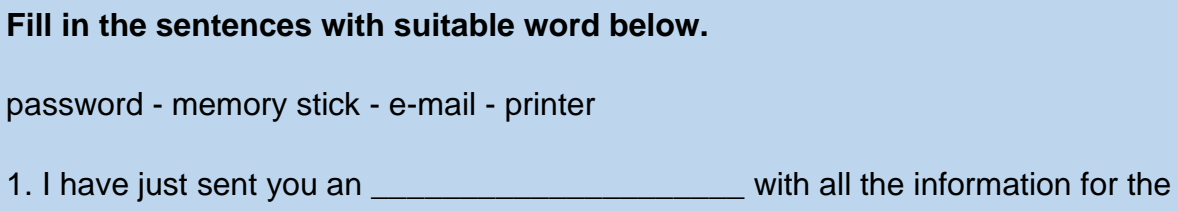

meeting tomorrow. Have you received it?

2. What is the \_\_\_\_\_\_\_\_\_\_\_\_\_\_\_\_\_\_\_\_\_\_\_\_ to get into your computer – it won't let me in without it.

3. The **EXECUTE:** is out of paper.

4. I have downloaded all of my document to my \_\_\_\_\_\_\_\_\_\_\_\_\_\_\_\_\_\_\_\_\_\_\_\_, just in case my computer crashes.

### Answers:

- 1. e-mail
- 2. password
- 3. printer
- 4. memory stick

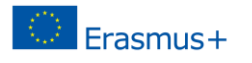

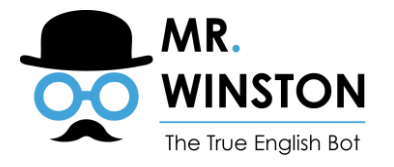

# **2. Expressions used in connection to phones**

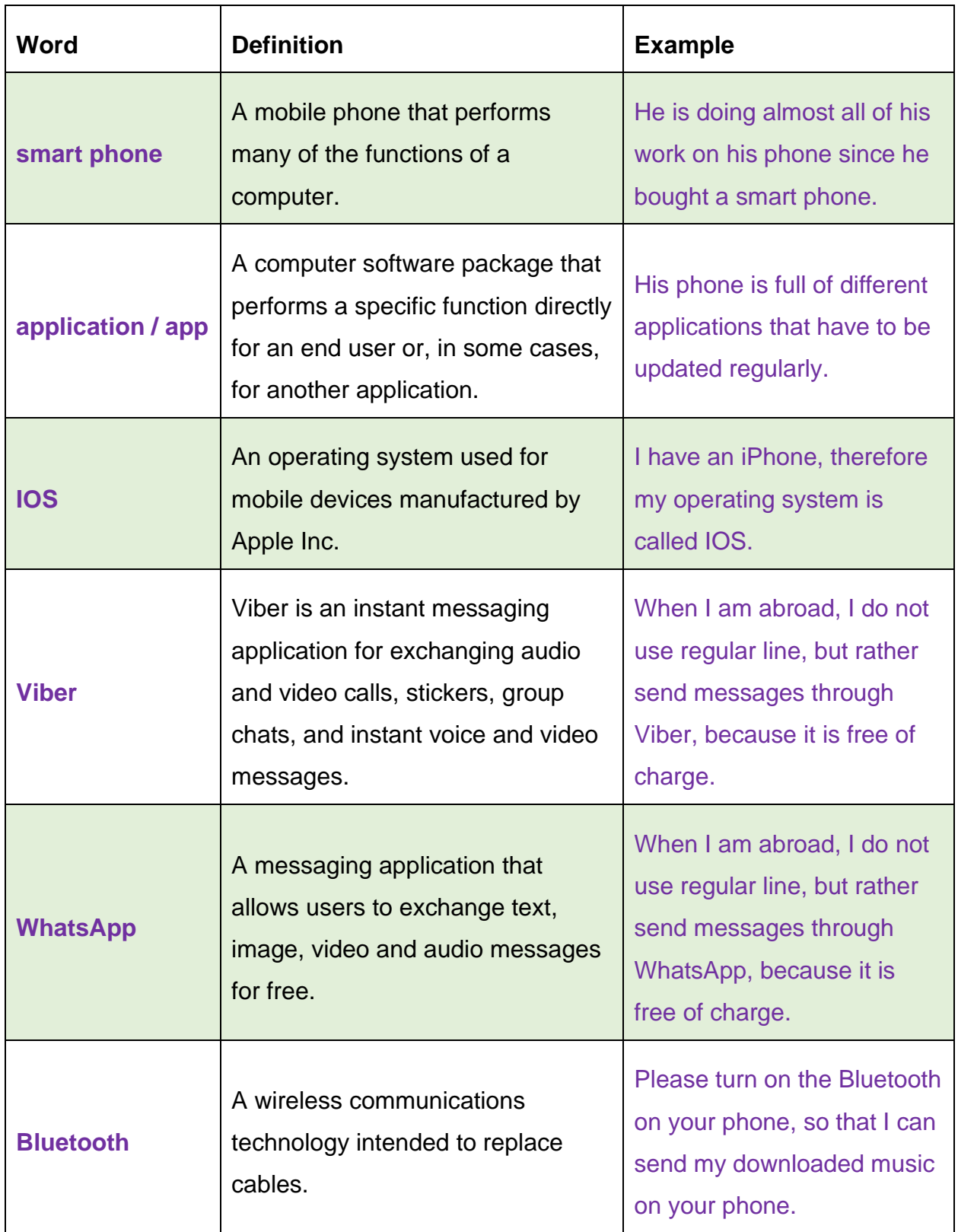

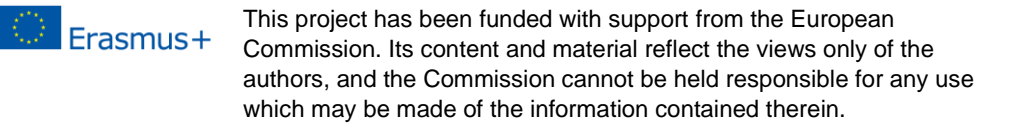

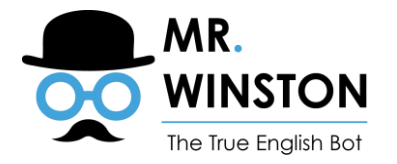

### **Exercise:**

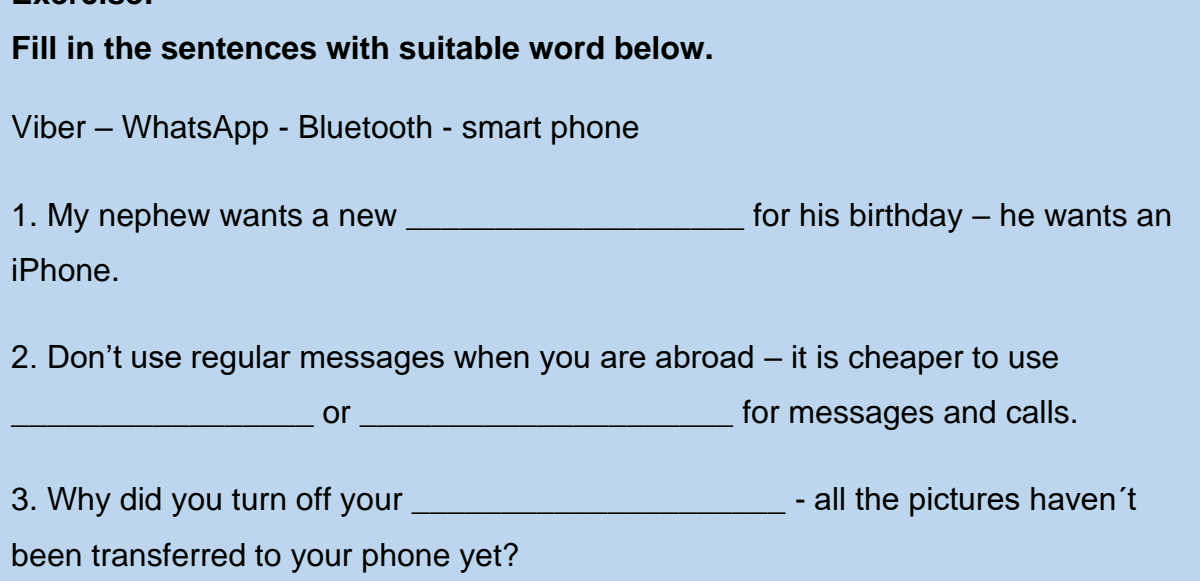

Answers:

- 1. smartphone
- 2. Viber, WhatsApp
- 3. Bluetooth

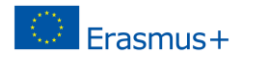

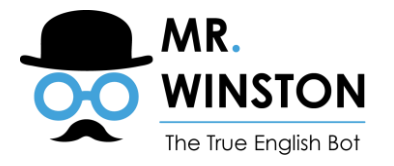

# **3. Expressions used in connection to internet**

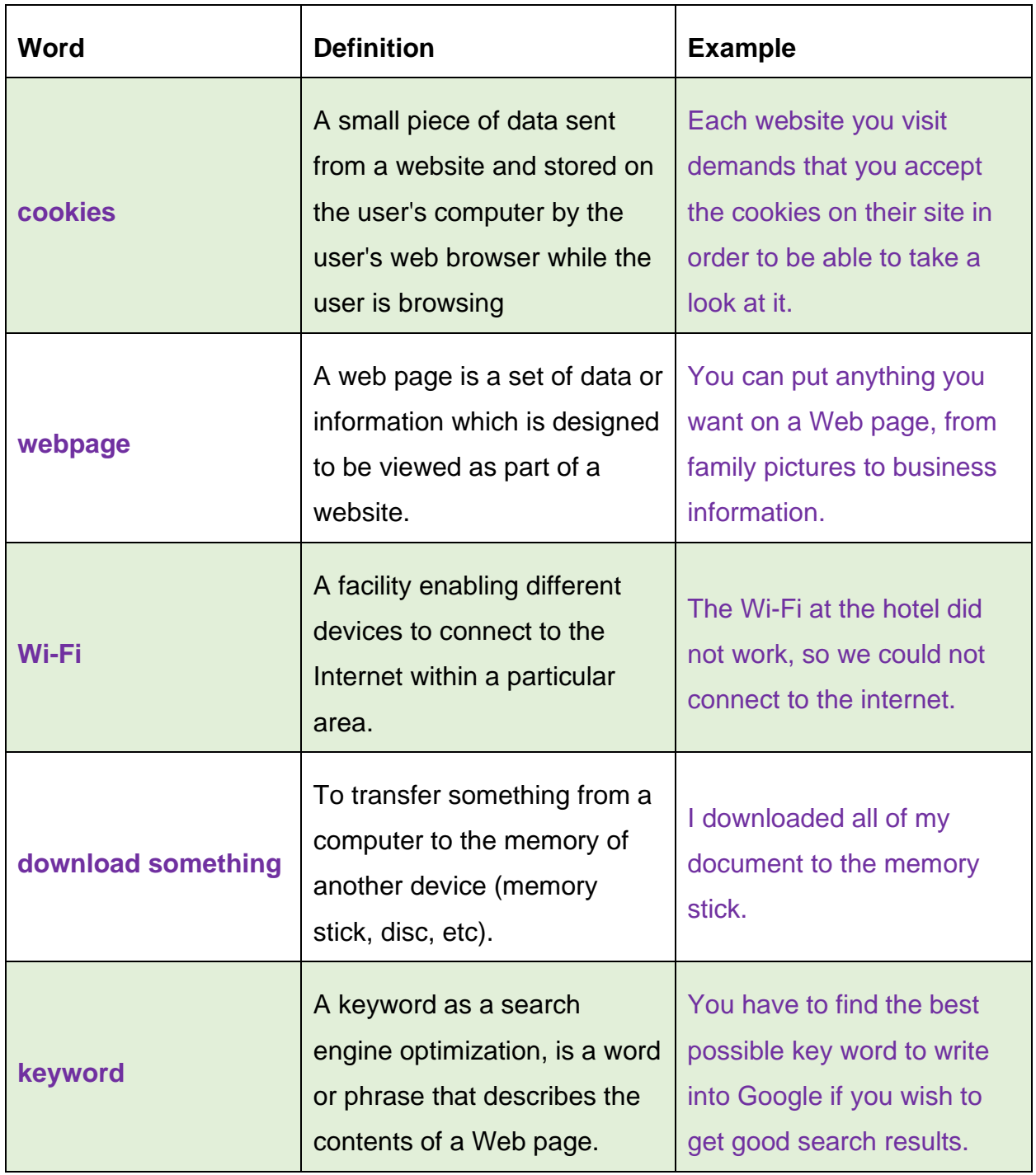

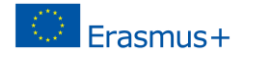

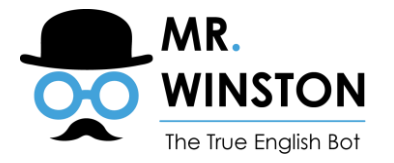

#### **Exercise:**

**Fill in the sentences with suitable word below.**

cookies - Wi-Fi - keyword

1. What is the best \_\_\_\_\_\_\_\_\_\_\_\_\_\_\_\_\_\_\_\_\_\_\_\_\_\_\_\_\_\_\_\_ to use to get the most

websites about electric cars?

2. You have to accept the **will** and the setting on this website, otherwise it will

not work properly.

3. Excuse, could you please tell me the password for the

#### Answers:

- 1. keyword
- 2. cookies
- 3. Wi-Fi

### **Learn more:**

<https://www.youtube.com/watch?v=UDrzuel0ME4> <https://www.youtube.com/watch?v=ffoHJAxnAvE> <https://www.youtube.com/watch?v=dFQWpwbIx-U>

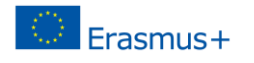